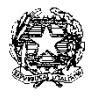

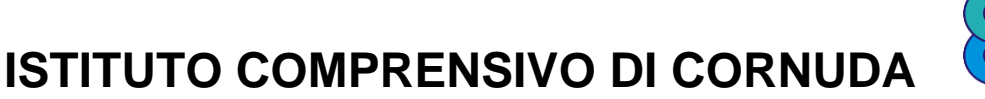

scuole primarie e secondarie primo grado dei comuni di Cornuda e Maser C.F. 83005710260 C.M. TVIC85100L [www.iccornuda.it](http://www.iccornuda.it/) e-mail : [iccornuda@iccornuda.it](mailto:iccornuda@iccornuda.it)[TVIC85100L@pec.istruzione.it](mailto:TVIC85100L@pec.istruzione.it) **[TVIC85100L@istruzione.it](mailto:TVIC85100L@istruzione.it)**

Via Verdi n. 16 31041 CORNUDA (TV) **tel. 0423 839409** tel. 0423 839409

Circolare n. 0256\_T\_CORONAVIRUS\_DPCM\_9\_MARZO\_2020

Cornuda, 12/03/2020

# **AI GENITORI E AGLI STUDENTI**

**AL PERSONALE**

## **OGGETTO: Emergenza epidemologica da COVID-19, ulteriori disposizioni (DPCM 8 marzo 2020)**

Con la presente si comunica che il Decreto del Presidente del Consiglio di Ministri dell' 8 marzo 2020, denominato "*Ulteriori disposizioni attuative del decreto legge 23 febbraio 2020, n. 6, recante misure urgenti in materia di contenimento e gestione dell'emergenza epidemiologica da COVID-19*", ha adottato per l'intera provincia di Treviso le seguenti misure, in vigore **fino al 3 aprile 2020**:

- sono sospese le attività didattiche in presenza nelle scuole di ogni ordine e grado;
- sono sospesi i viaggi d'istruzione, le iniziative di scambio o gemellaggio, le visite guidate e le uscite didattiche comunque denominate, programmate dalle istituzioni scolastiche di ogni ordine e grado;
- l'obbligo per gli alunni e per tutto il personale scolastico di presentare il certificato medico al rientro a scuola dopo 5 giorni di assenza.

La segreteria funzionerà secondo gli orari e le modalità indicate nella circolare n. 255 del 12 marzo 2020.

Le attività didattiche a distanza continueranno con le modalità già sperimentate in queste settimane (Allegato n. 1 e n. 2) e i materiali per gli studenti continueranno ad essere caricati nel registro elettronico nella giornata di lunedì.

Distinti saluti.

 **IL DIRIGENTE SCOLASTICO**  Ing. Massimo D'AMBROSO

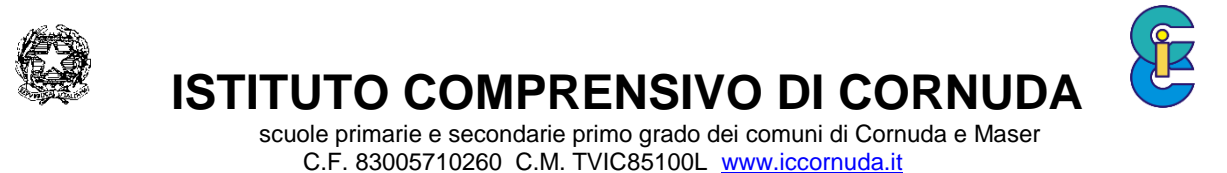

e-mail : [iccornuda@iccornuda.it](mailto:iccornuda@iccornuda.it)[TVIC85100L@pec.istruzione.it](mailto:TVIC85100L@pec.istruzione.it) **[TVIC85100L@istruzione.it](mailto:TVIC85100L@istruzione.it)**

Via Verdi n. 16 31041 CORNUDA (TV) tel. 0423 839409

## **Allegato n. 1**

#### **ISTRUZIONI PER IL REPERIMENTO DEI DOCUMENTI PER LA DIDATTICA A DISTANZA**

1) Dopo aver eseguito l'accesso al registro elettronico selezionare la voce "Argomenti – eventi documenti".

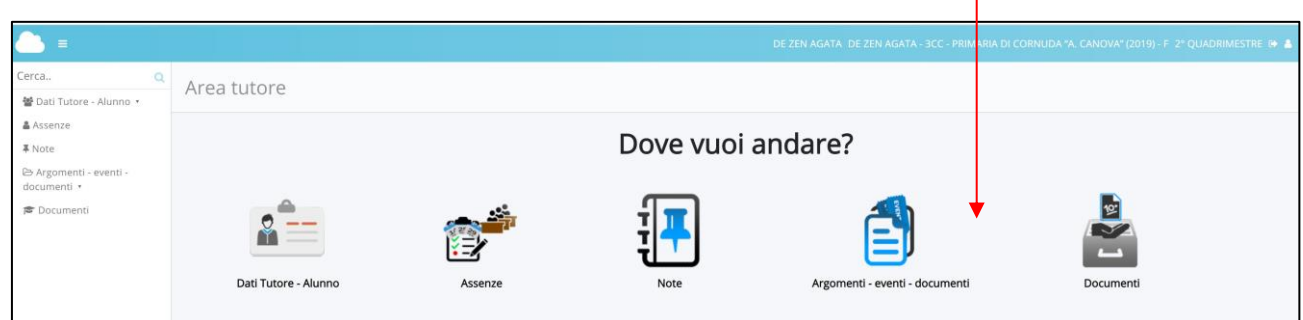

2) Nella finestra che appare selezionare la voce "Documenti per alunno".

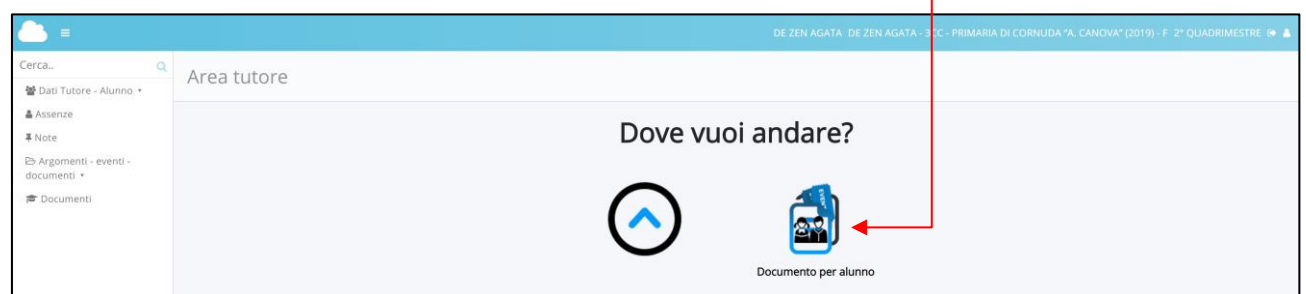

3) Nella finestra che appare scaricare i documenti presenti.

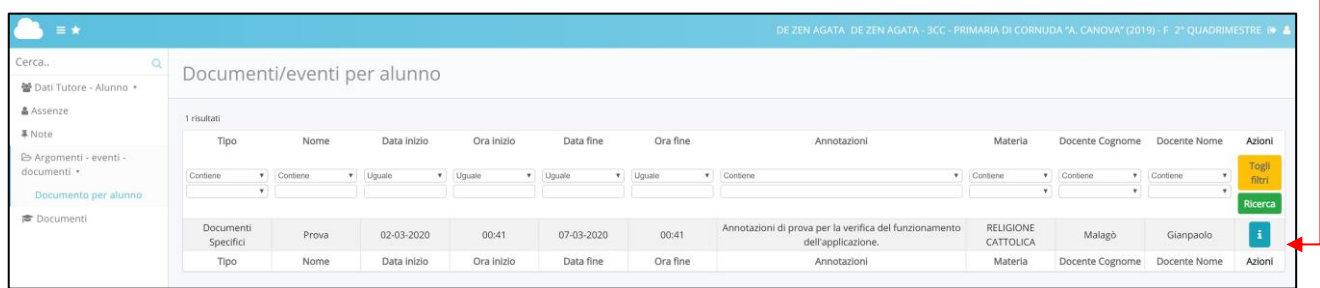

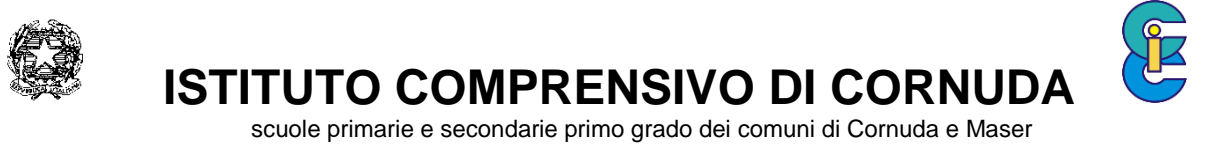

C.F. 83005710260 C.M. TVIC85100L [www.iccornuda.it](http://www.iccornuda.it/)

e-mail : [iccornuda@iccornuda.it](mailto:iccornuda@iccornuda.it)[TVIC85100L@pec.istruzione.it](mailto:TVIC85100L@pec.istruzione.it) **[TVIC85100L@istruzione.it](mailto:TVIC85100L@istruzione.it)**

Via Verdi n. 16 31041 CORNUDA (TV) tel. 0423 839409

## **Allegato n. 2**

### **ISTRUZIONI PER L'INVIO DI DOCUMENTI AI DOCENTI**

1) Dopo aver eseguito l'accesso al registro elettronico selezionare la voce "Argomenti – eventi documenti".

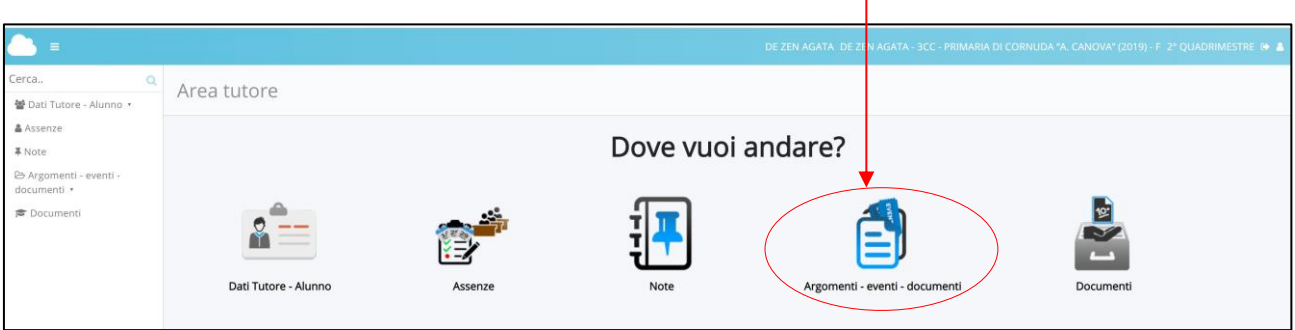

2) Nella finestra che appare selezionare la voce "Materiali per docente".

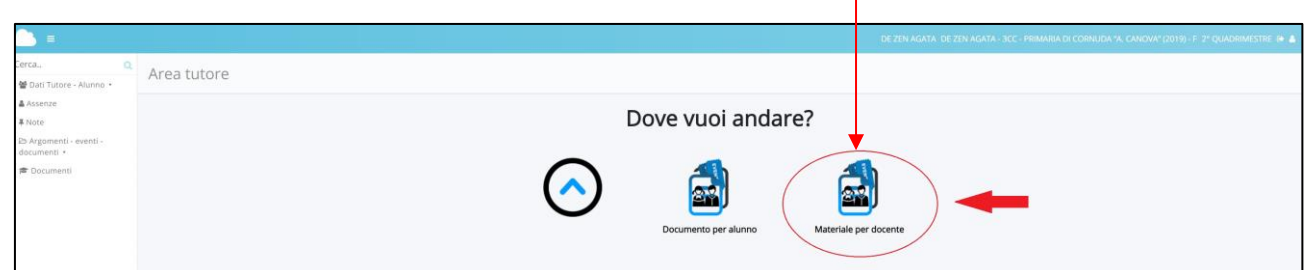

3) Per inserire un nuovo documento premere il pulsante "Crea nuovo".

 $\overline{1}$ 

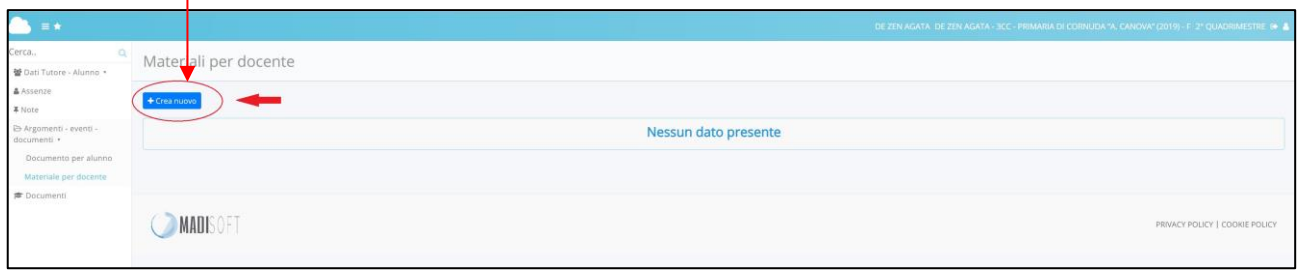

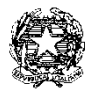

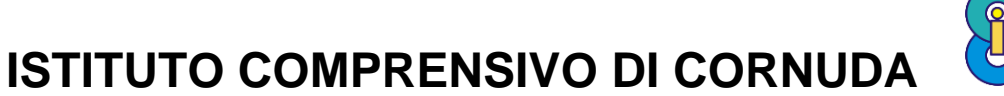

scuole primarie e secondarie primo grado dei comuni di Cornuda e Maser C.F. 83005710260 C.M. TVIC85100L [www.iccornuda.it](http://www.iccornuda.it/) e-mail : [iccornuda@iccornuda.it](mailto:iccornuda@iccornuda.it)[TVIC85100L@pec.istruzione.it](mailto:TVIC85100L@pec.istruzione.it) **[TVIC85100L@istruzione.it](mailto:TVIC85100L@istruzione.it)**

Via Verdi n. 16 31041 CORNUDA (TV) tel. 0423 839409

4) Inserire i dati richiesti, allegare il file e premere il pulsante "Salva".

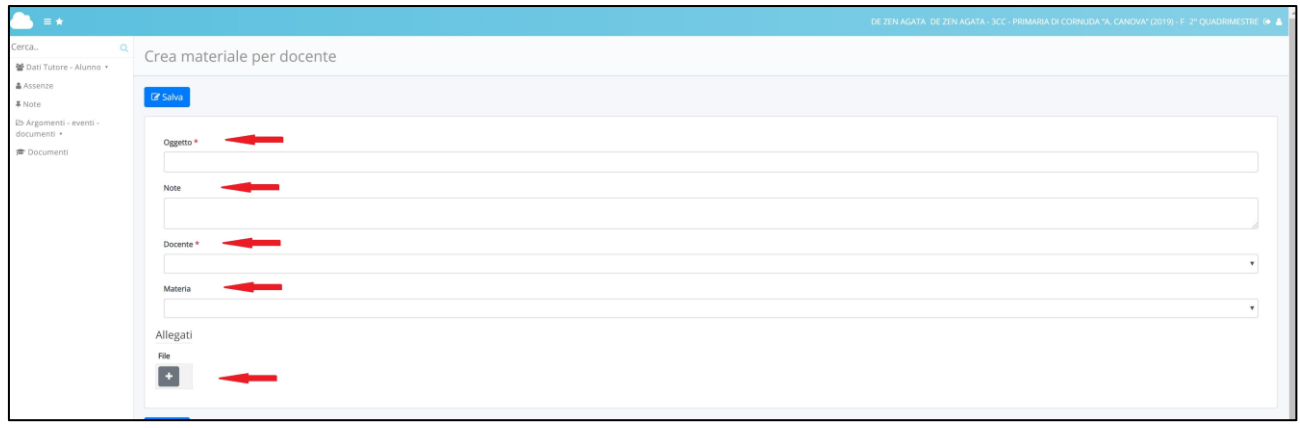